## Реализация последовательное переключение выходов CoDeSys

Новиков С.О., Новикова Л.И. Белорусский национальный технический университет

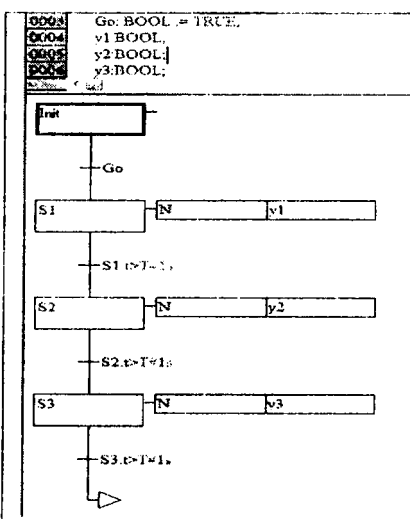

Рисунок 1 - Последовтельное управление по времени в SFC

Такая схема работает циклически, как «бегущие огни». Процесс работы схемы наглядно отражает экран трассировки CoDeSys (рисунок  $2).$ 

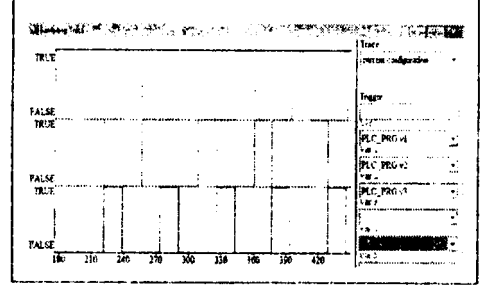

Используя SFC-программу несложно организовать последовательное переключение выходов фазами заданной продолжительности и произвольным фазовым сдвигом. Программа, формирующая три последовательных интервала по 1 секунде реализованная на языке SFC, показана на рисунке 1. По фронту входа Со последовательно запускаются шаги S1 - S3. Каждый шаг отмеряет момент окончания соответствующей фа-Никаких вспомогательных  $3<sub>hL</sub>$ переменных не требуется. Алгоритм реализуется дословно. После окончания работы шага S1 запускается шаг S2, за ним S3. Каждый шаг работает заданное время. Шаг Init - пустой, он ожидает разреше-ния работы - Go. Действия yl, y2, y3 связаны с логическими переменными. Выходы Yl - Y3 соответствуют фазам управления. Все переменные программы должны быть объявлены как BOOL. В разделе объявлений нужно объявить всего три логических переменных.

> yl, y2, y3: BOOL;  $BOOL := TRUE$ Go: